# **Graphical Clone Checker**

**Team #3 201211341** 김태현 **201411259** 고수창 **200911411** 이상규

# **Contents**

Design

Design Real Use Cases

Define Reports, UI, and Storyboards

Refine System Architecture

Define Interaction Diagrams

Define Design Class Diagrams

Design Traceability Analysis

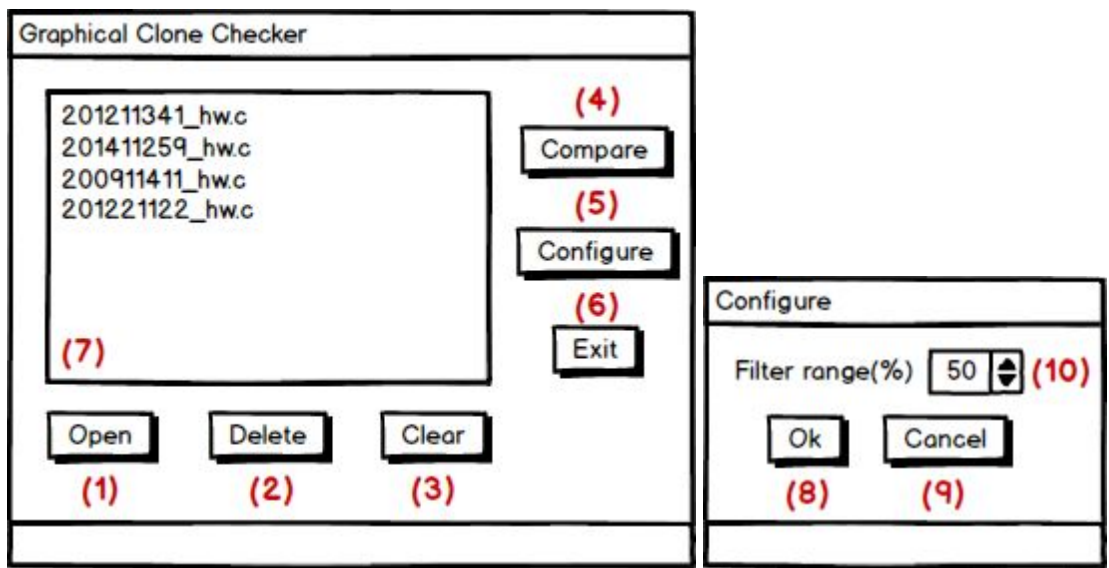

**(Main window) (Configure window)**

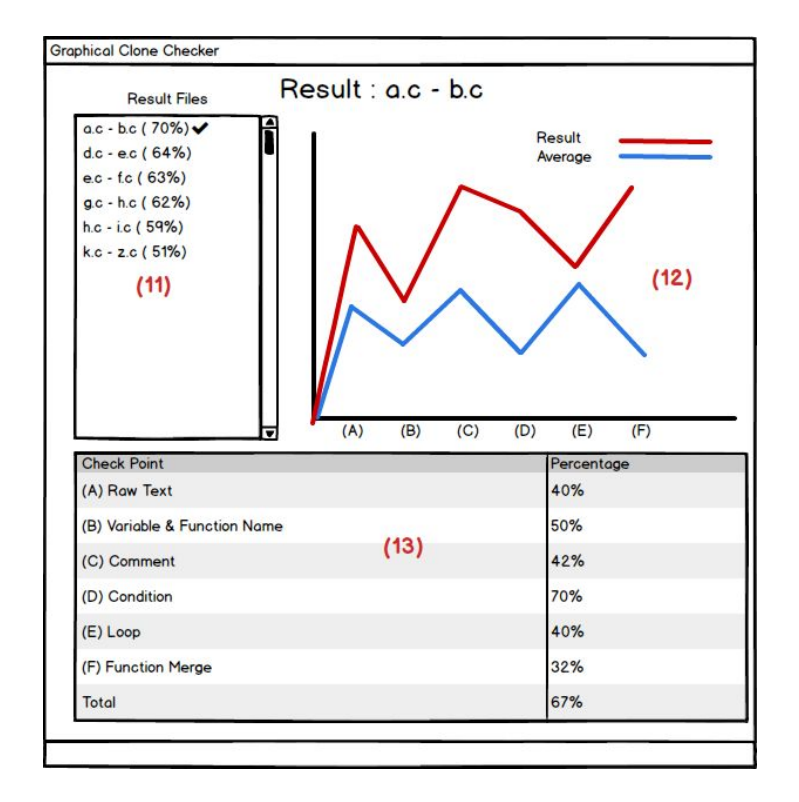

**(Result window)**

# 1. Open Files

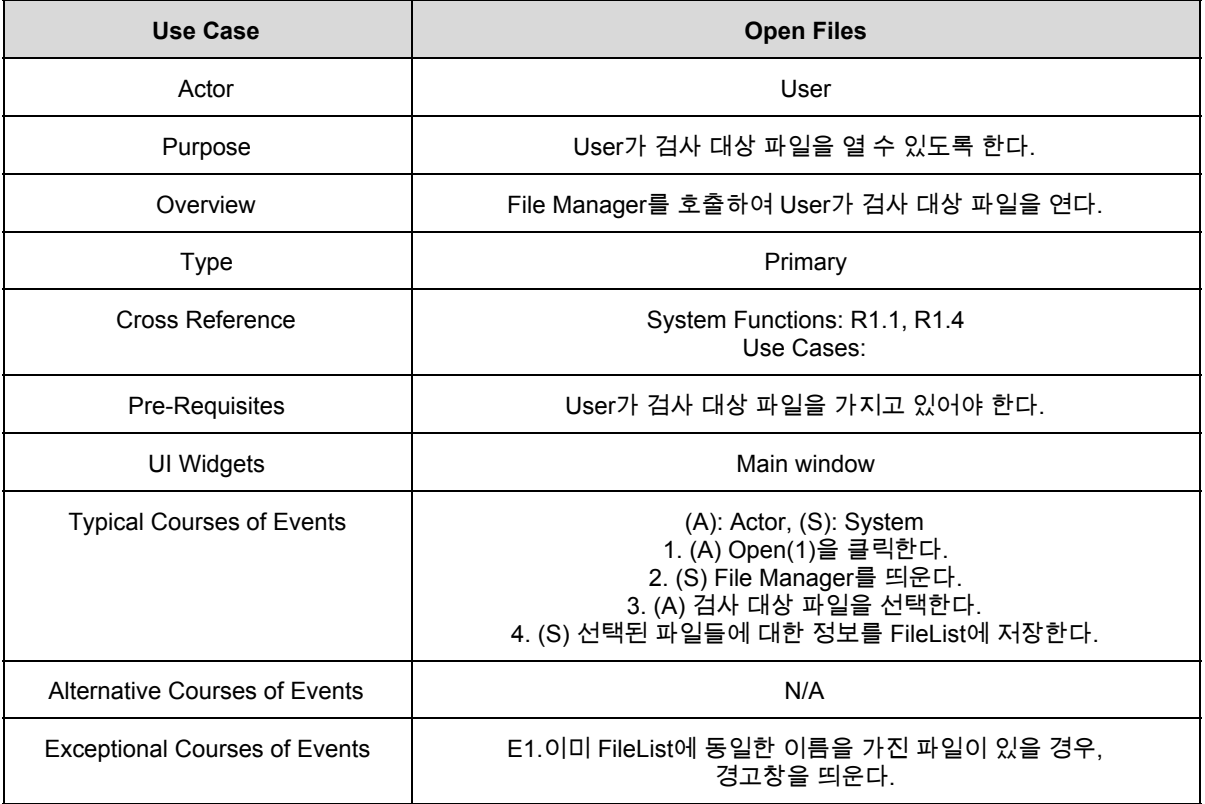

## 2. Select Files

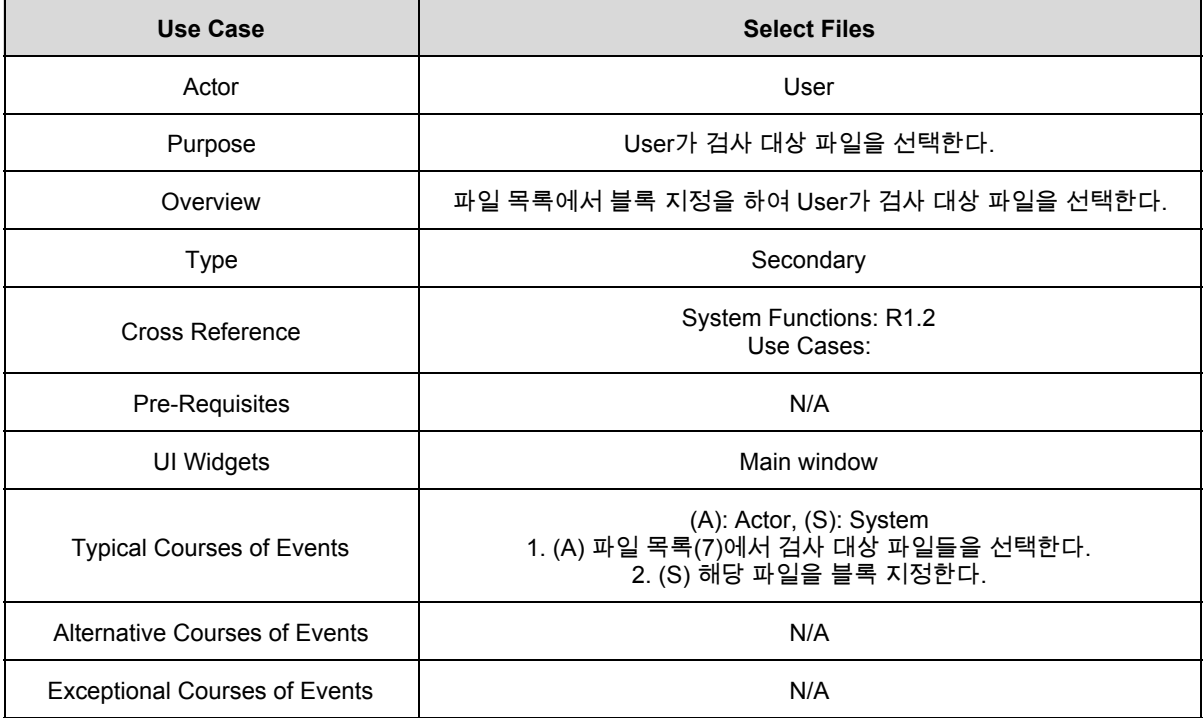

#### 3. Delete Files

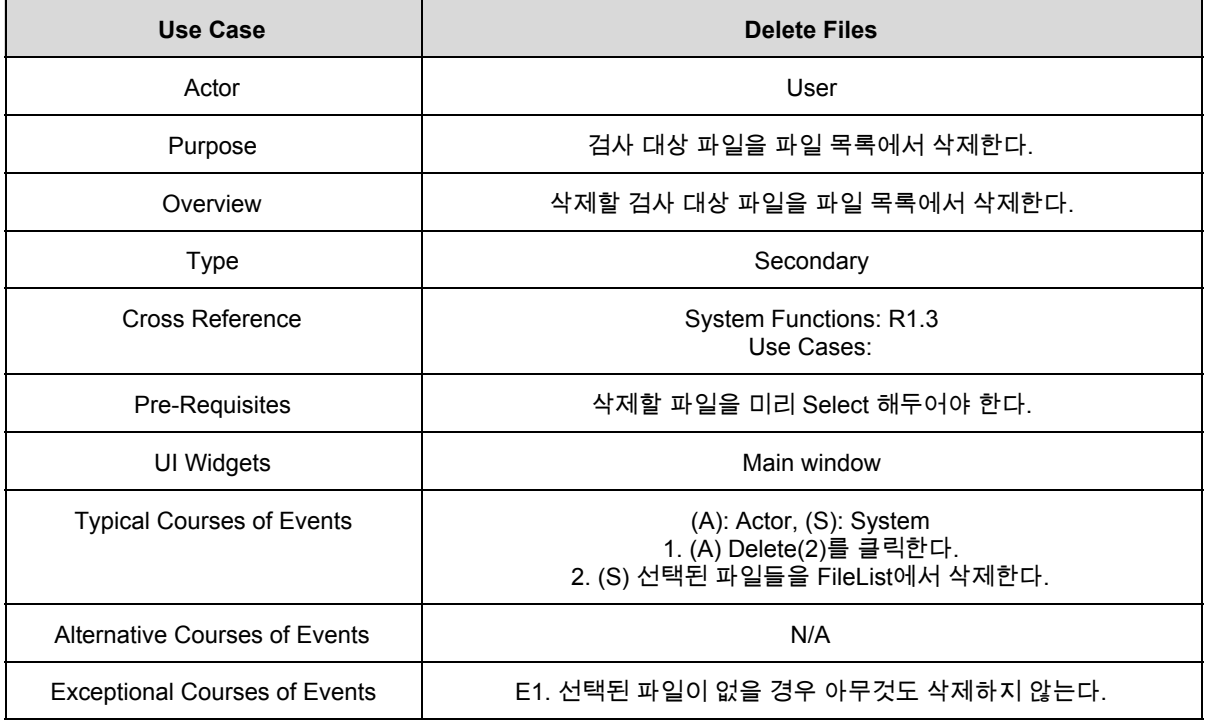

#### 4. Display File List

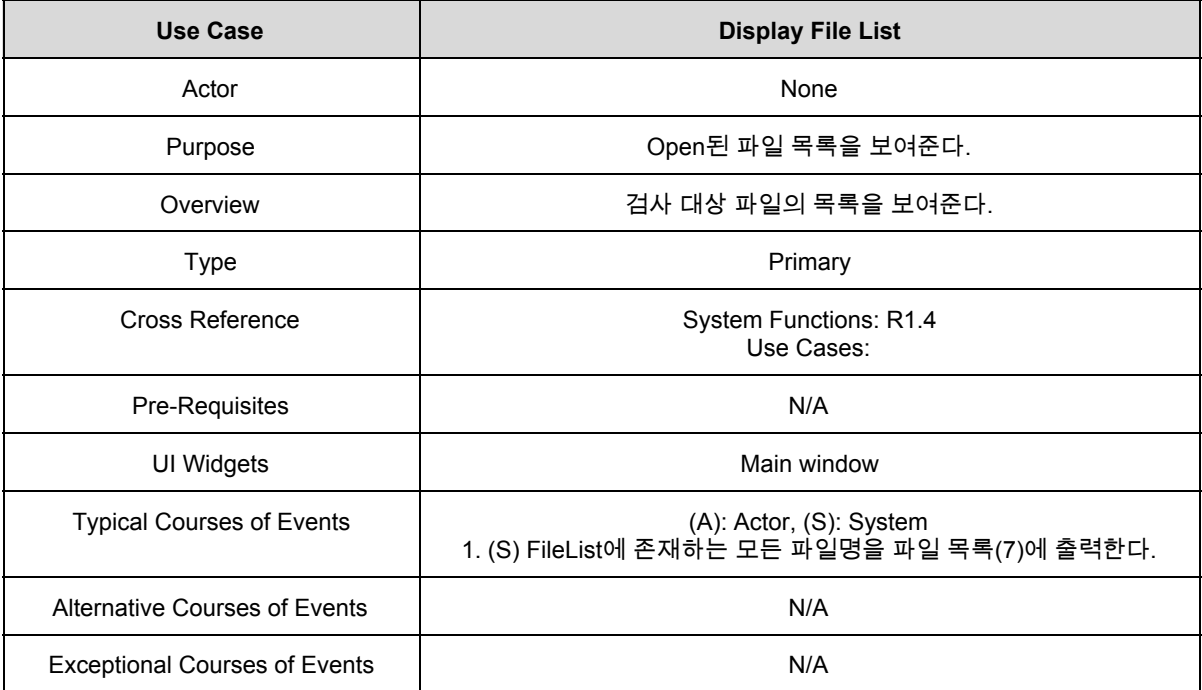

#### 5. Clear

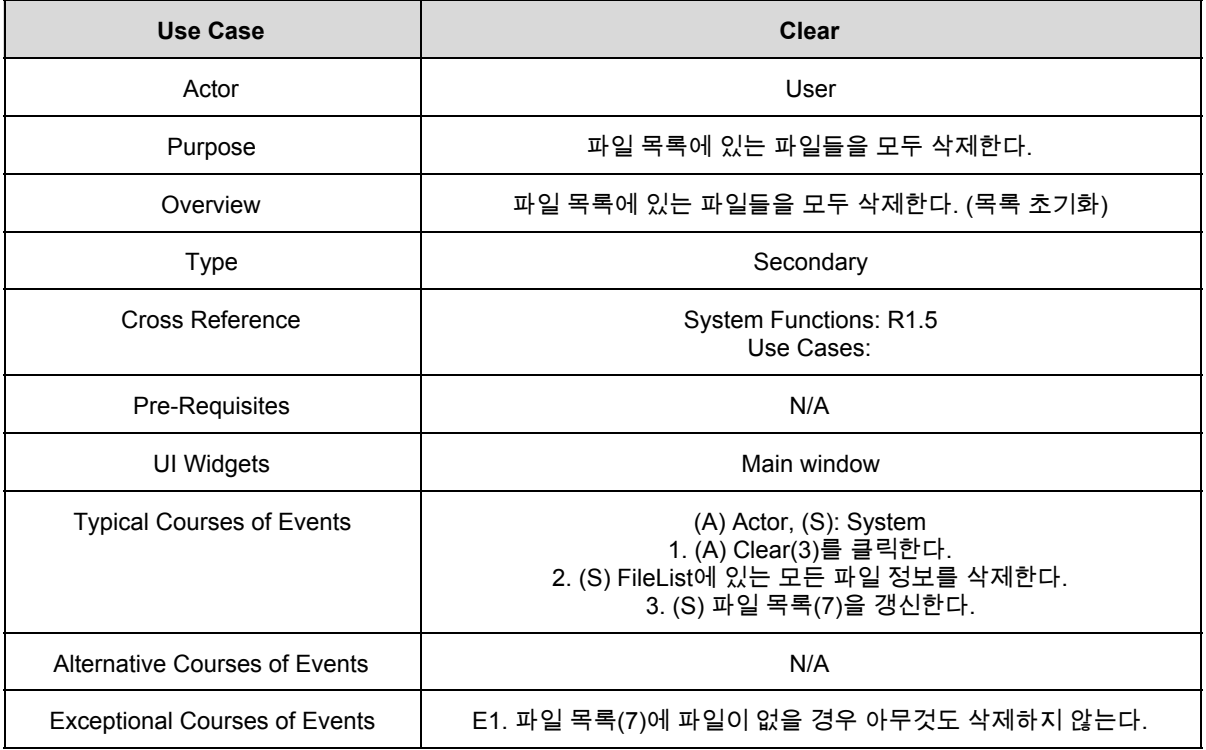

## 6. Configure

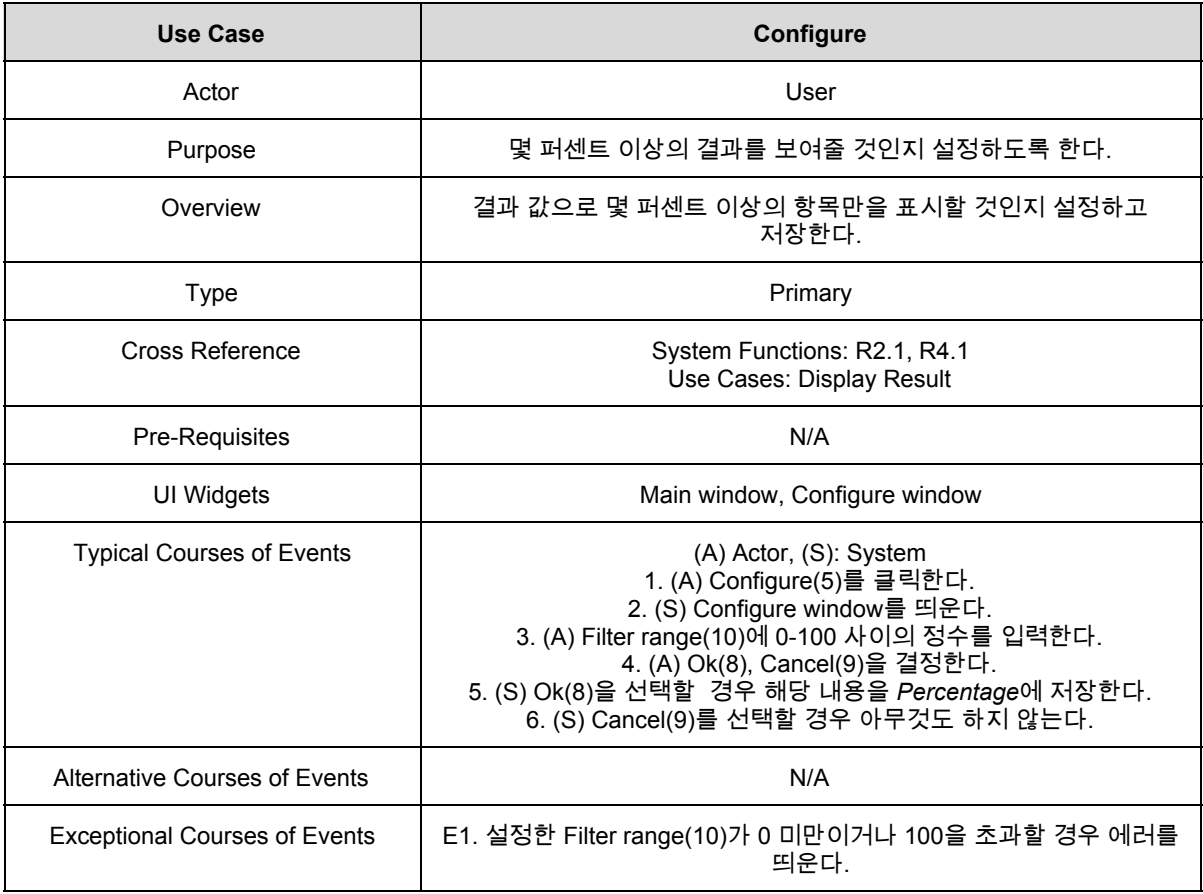

## 7. Compare

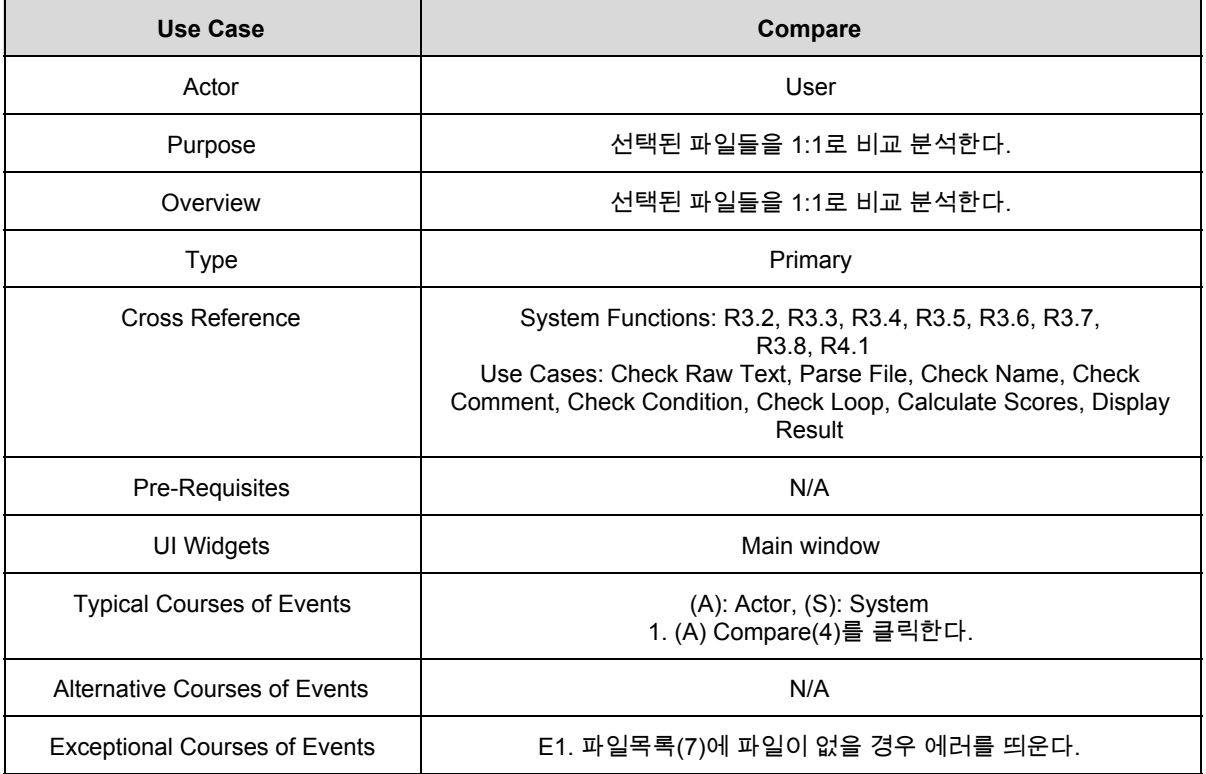

#### 8. Check Raw Text

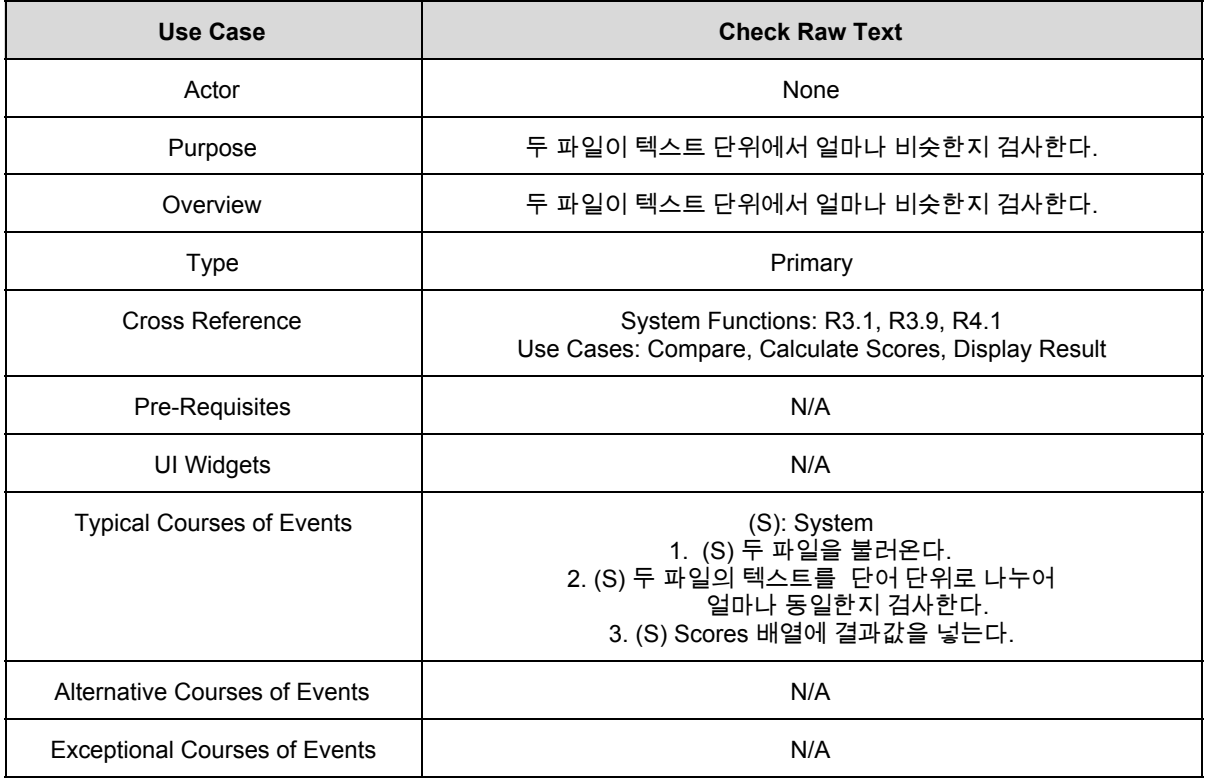

#### 9. Parse File

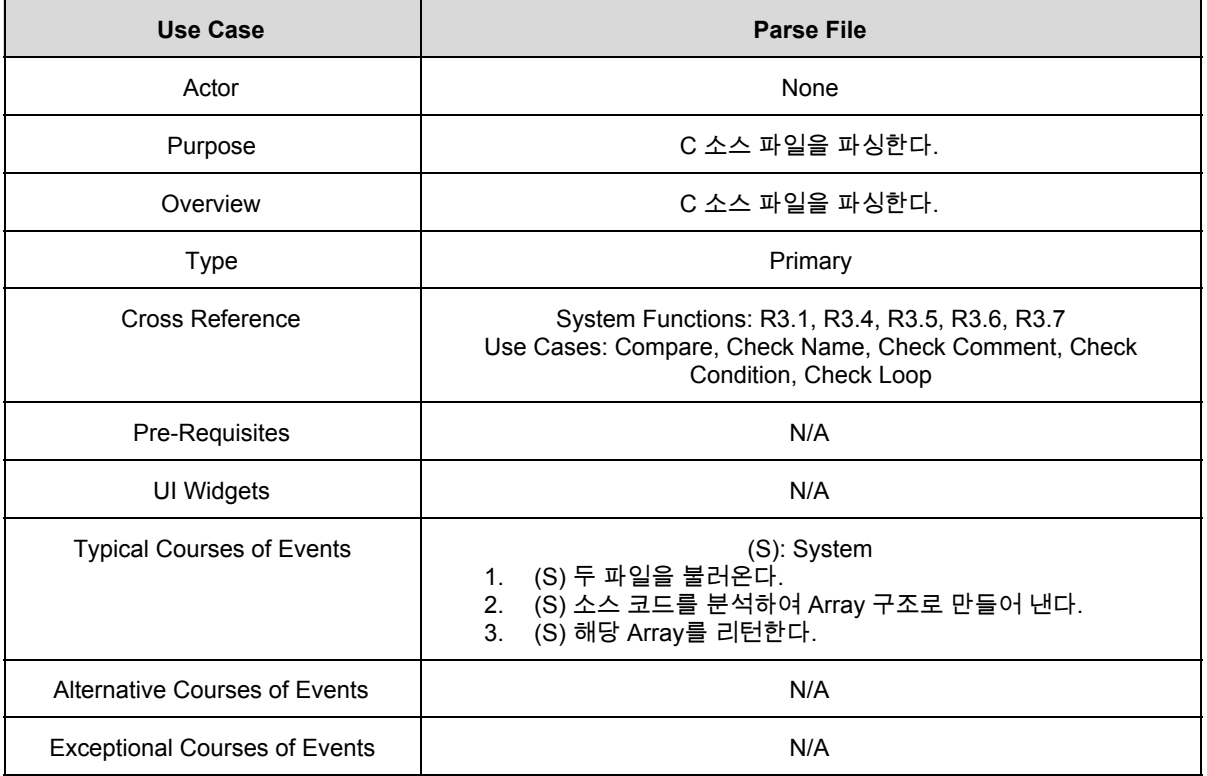

#### 10. Check Name

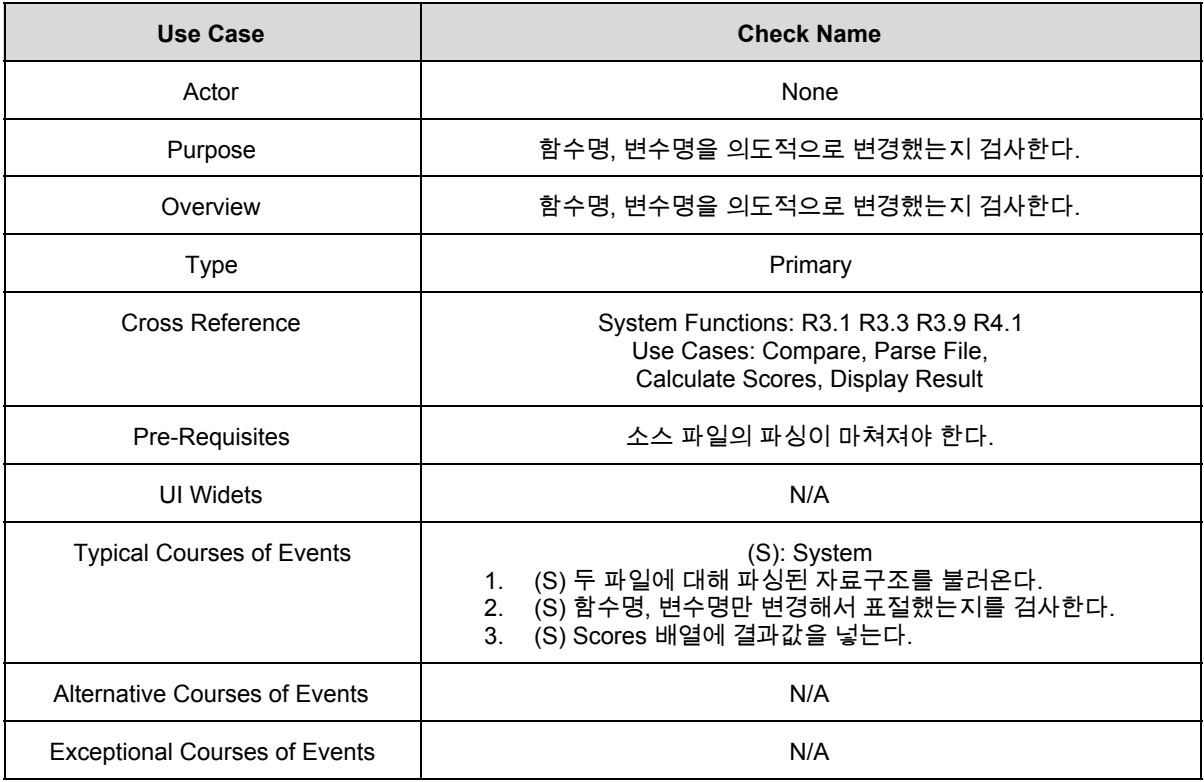

## 11. Check Comment

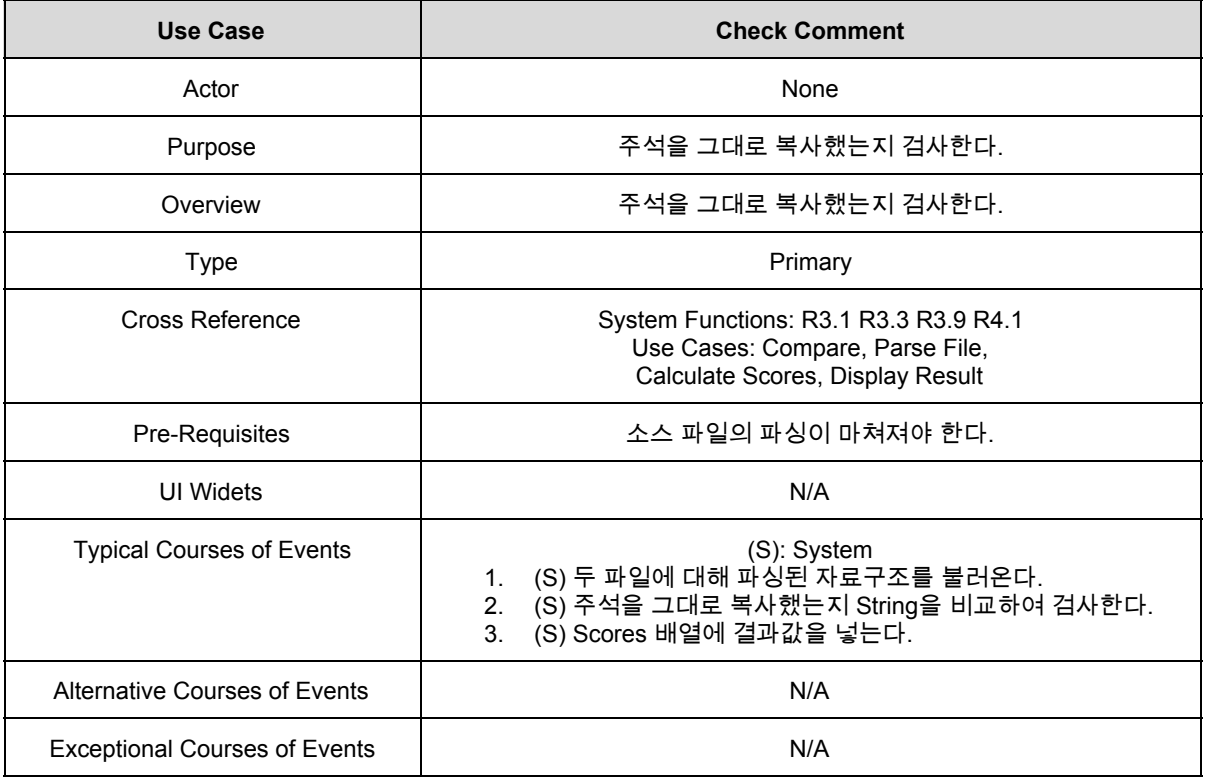

#### 12. Check Condition

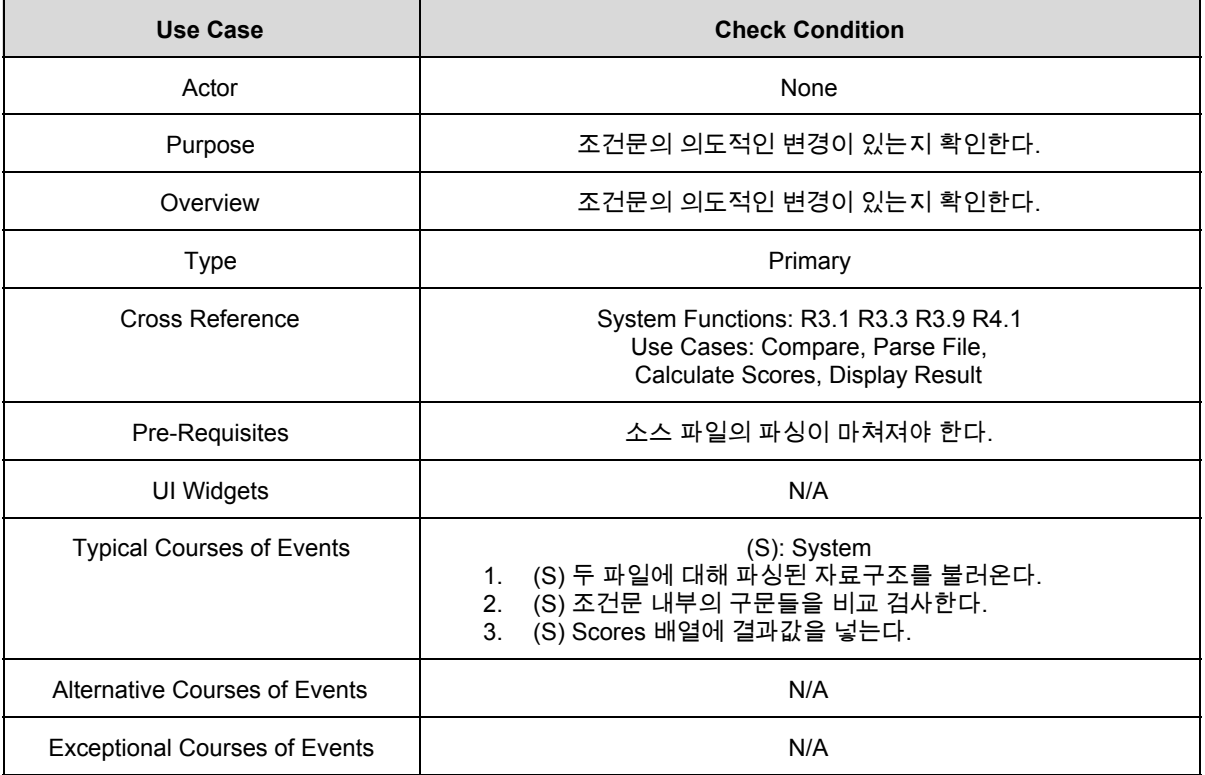

#### 13. Check Loop

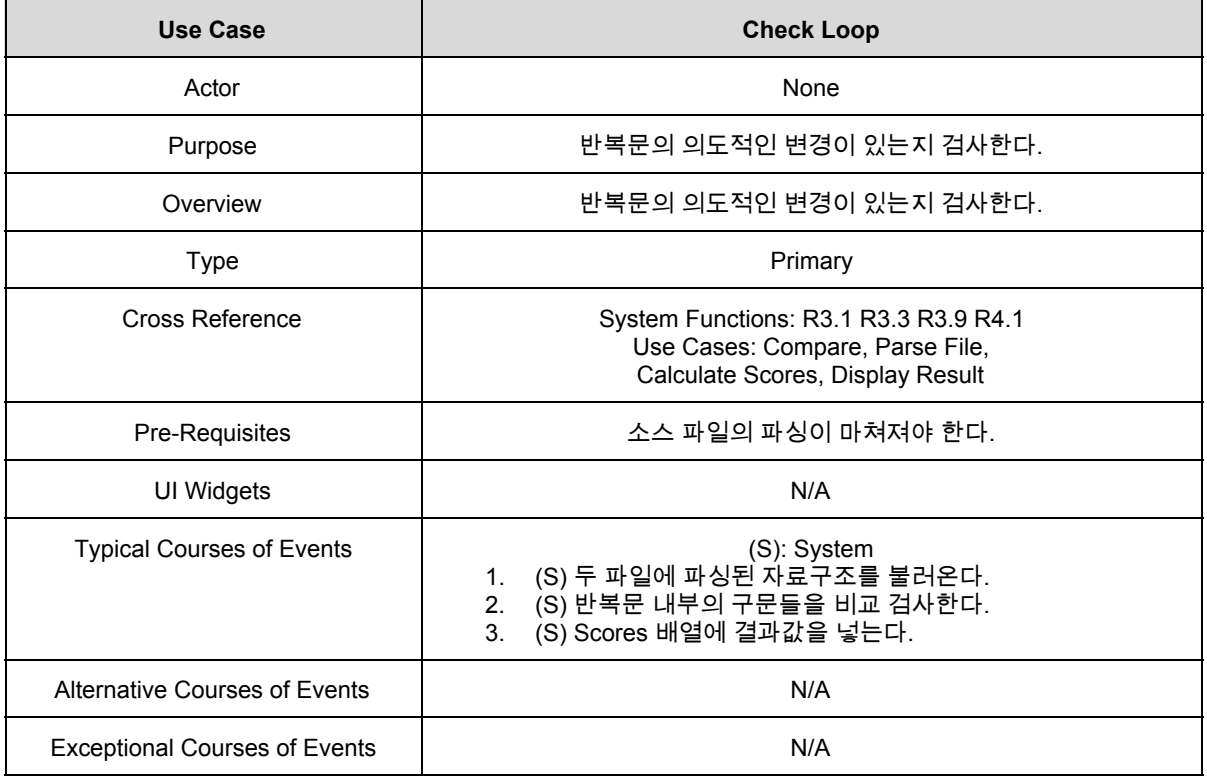

## **2041 Design Real Use Cases**

## 14. Calculate Scores

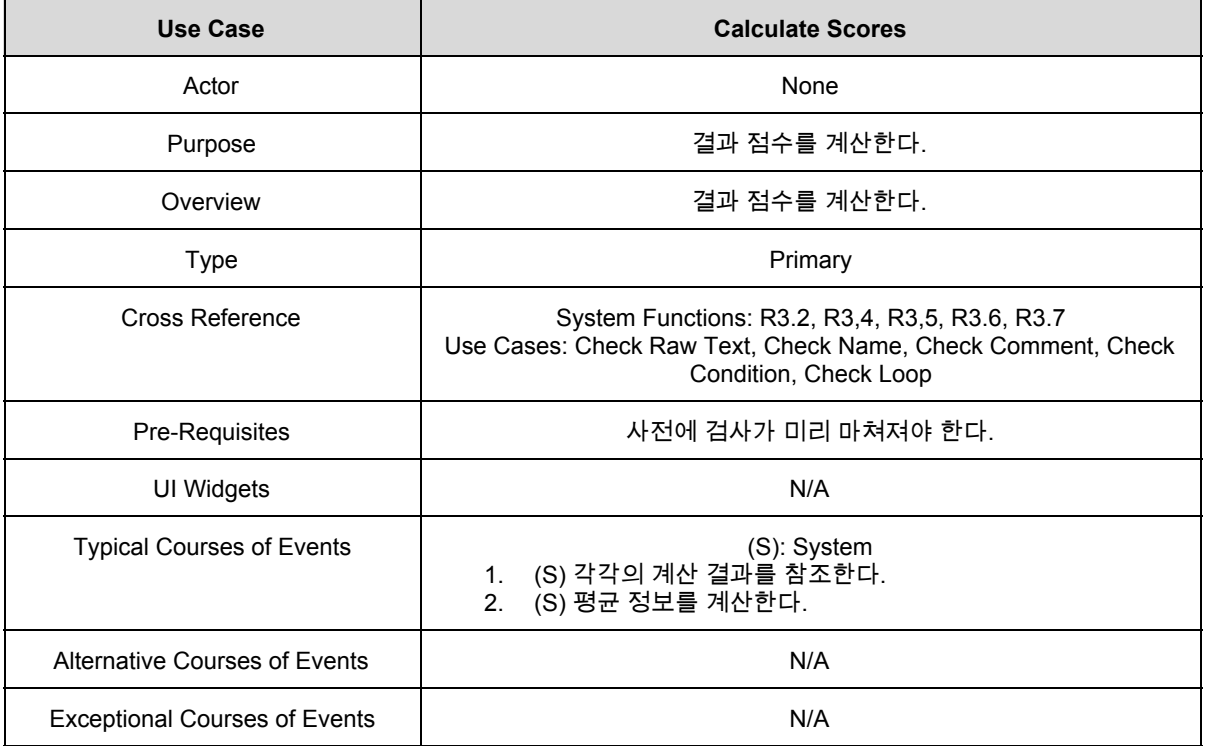

## 15. Display Result

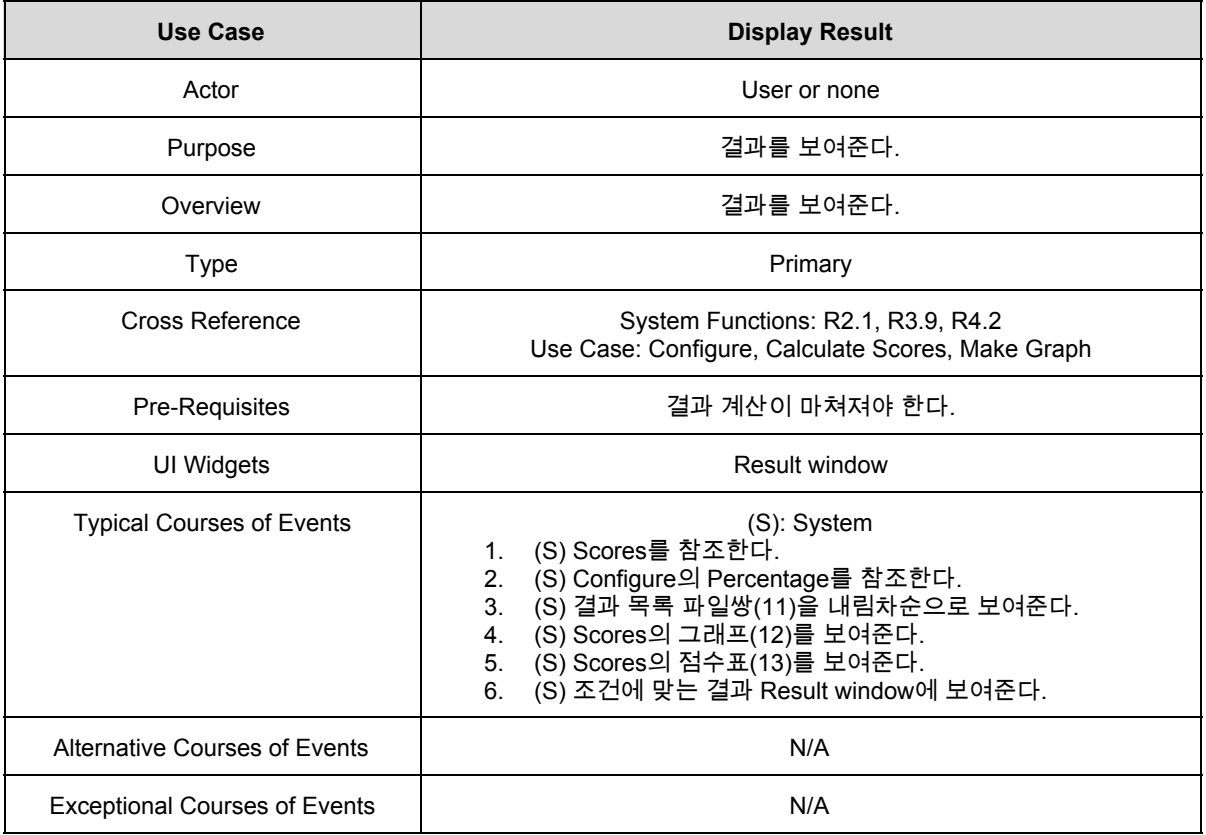

# **2041 Design Real Use Cases**

## 16. Make Graph

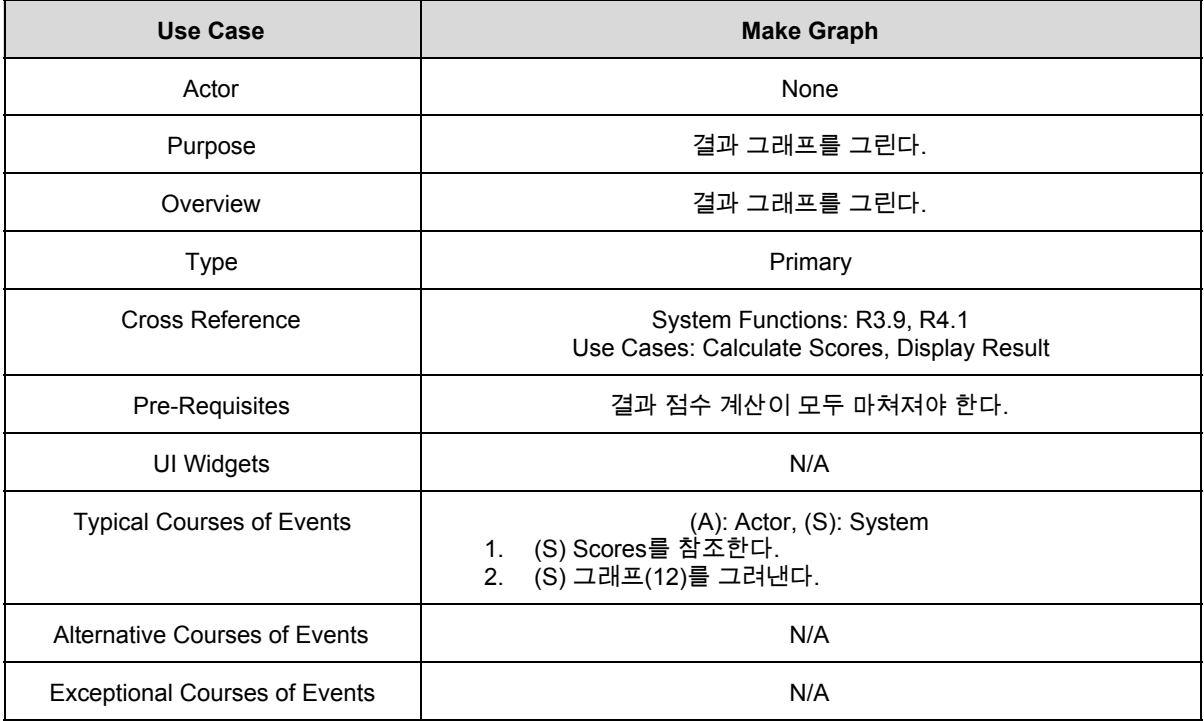

#### 17. Select Result

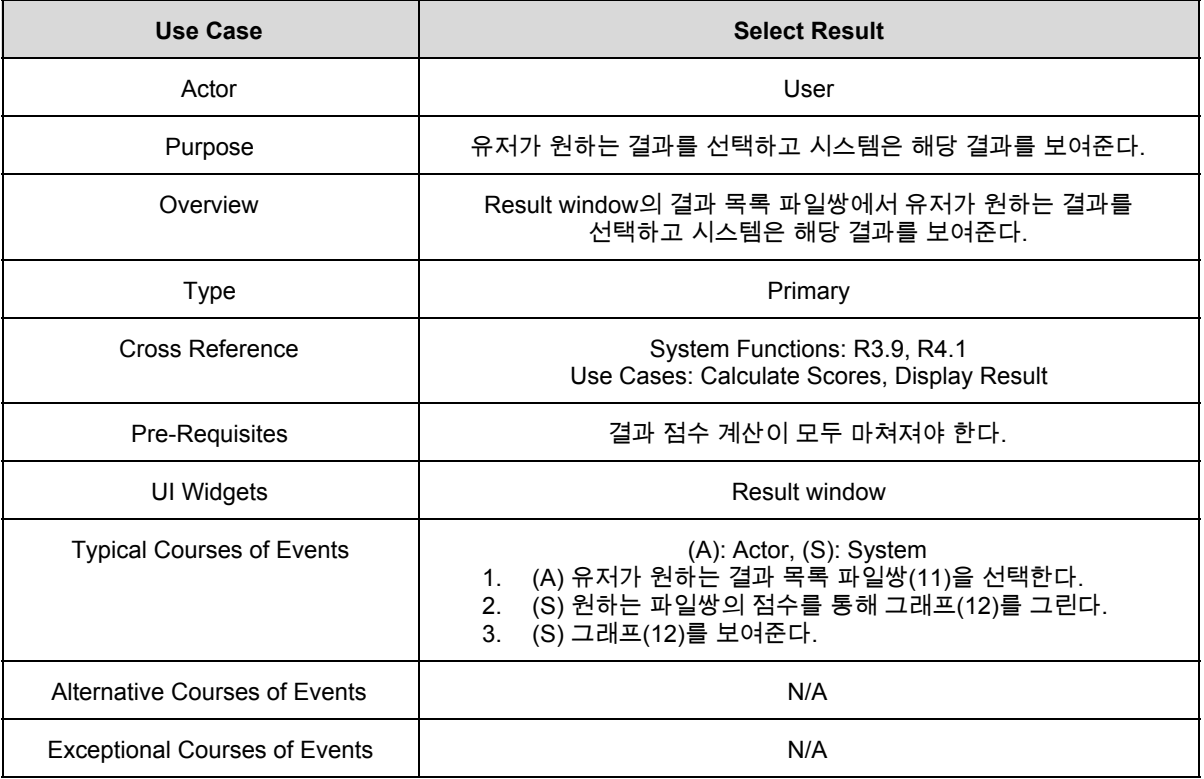

## 18. Exit

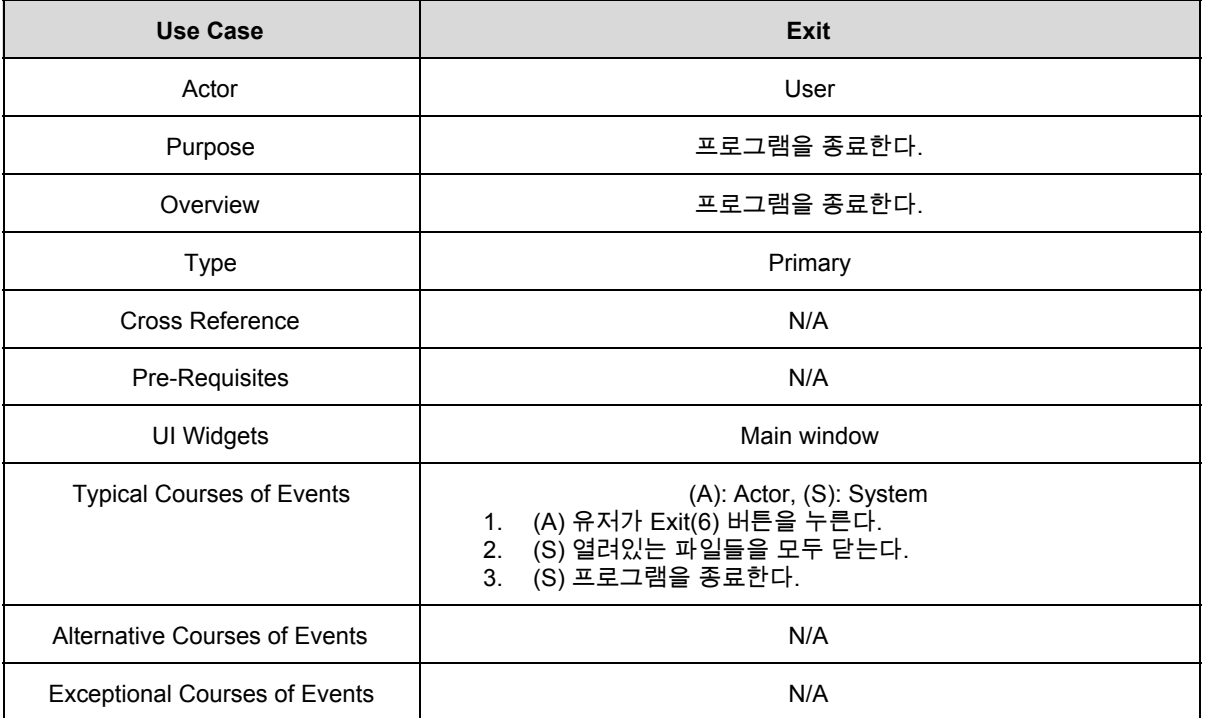

# **2042 Define Reports, UI, and Storyboards**

● Main

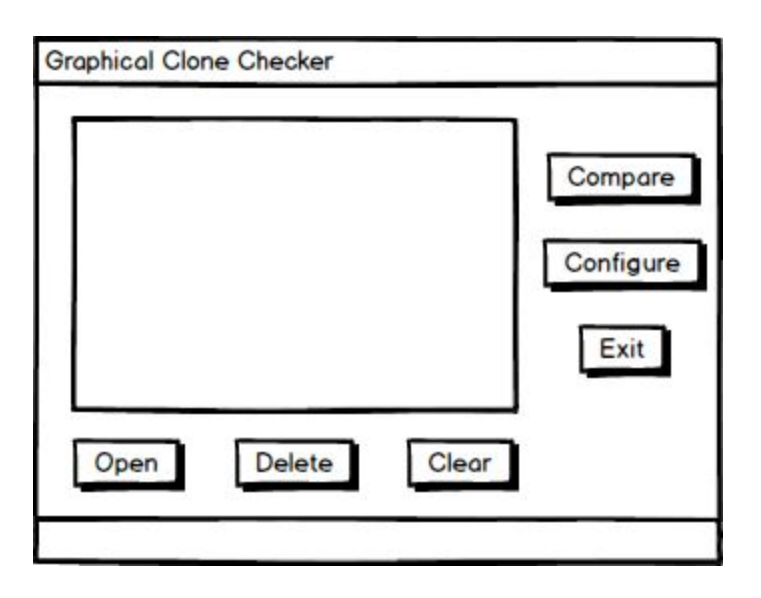

● Configure

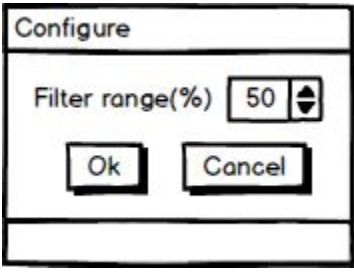

#### ● Result

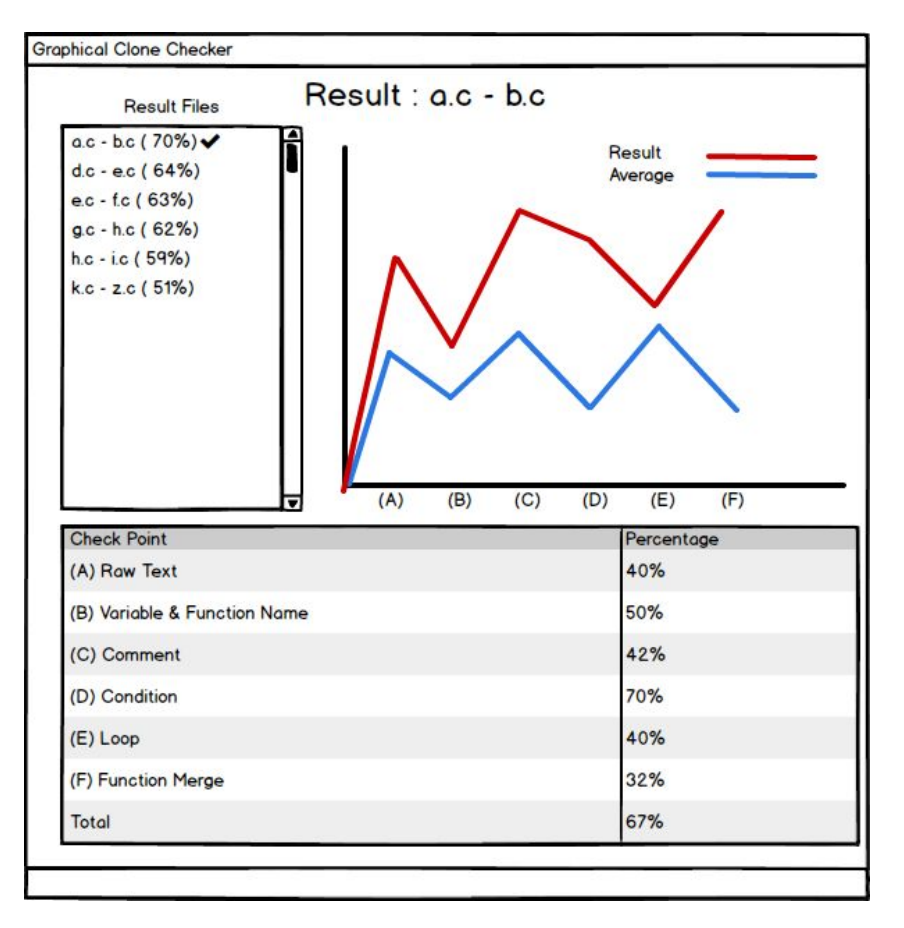

## **Refine System Architecture**

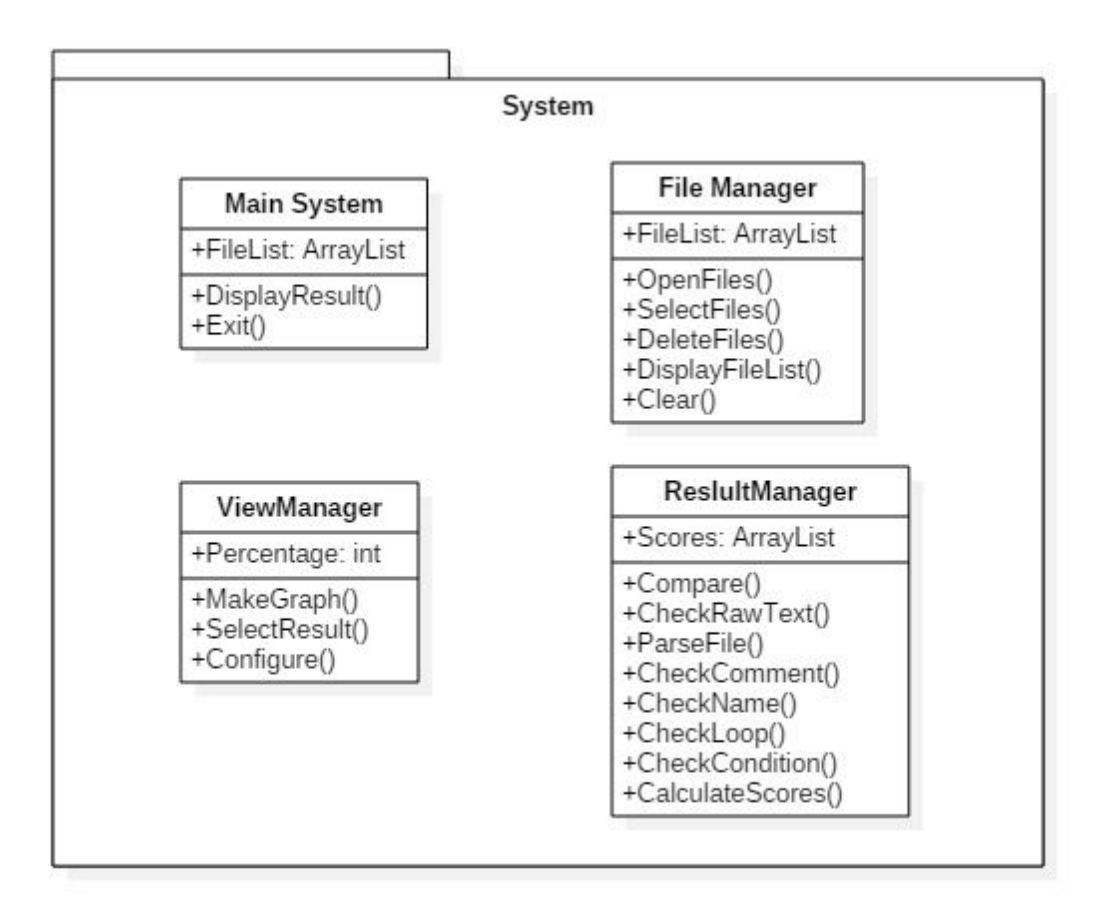

# **2044 Define Interaction Diagrams**

#### **1. Open Files**

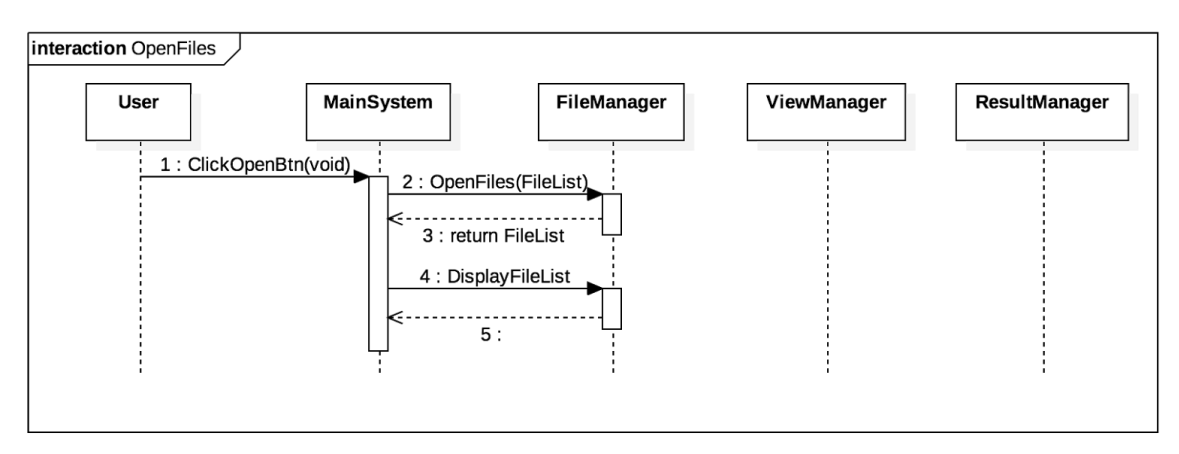

#### **2. Select Files**

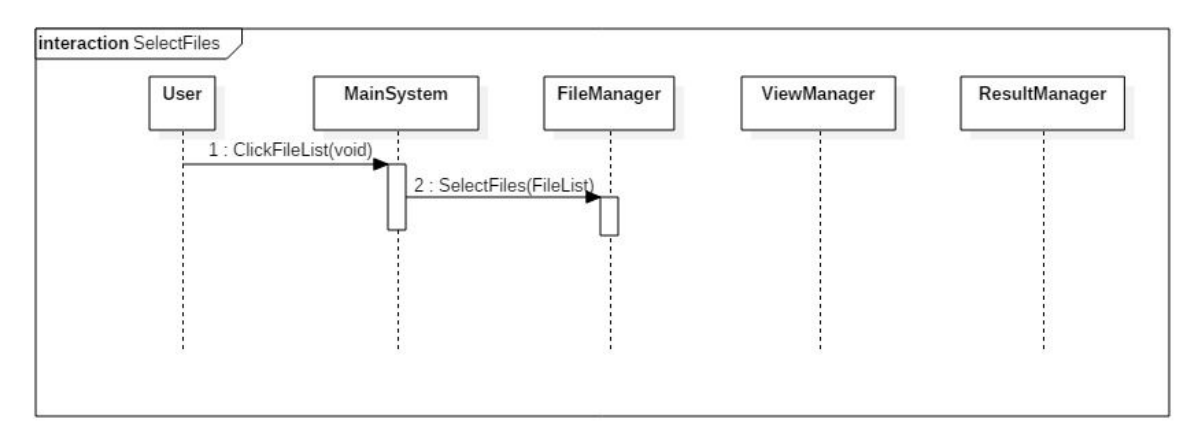

#### **3. Delete Files**

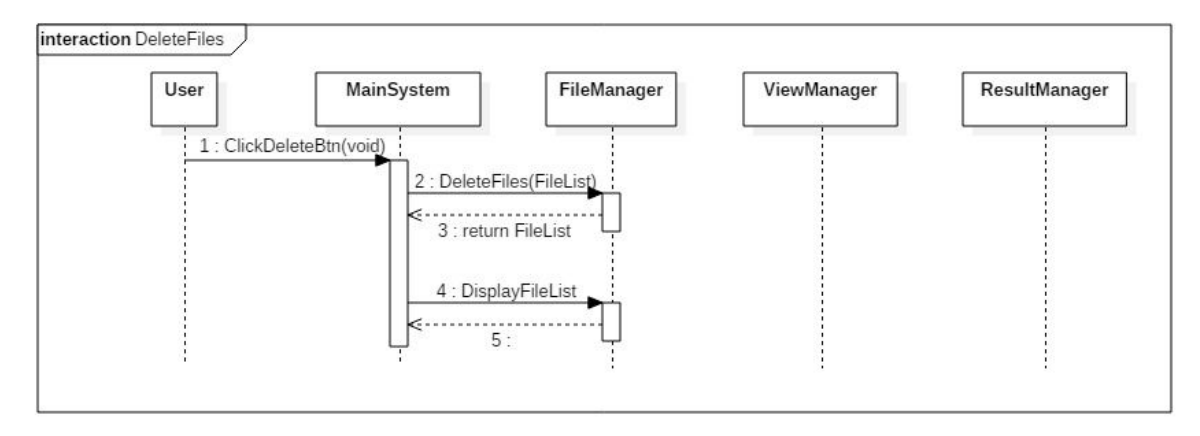

#### **4. Clear**

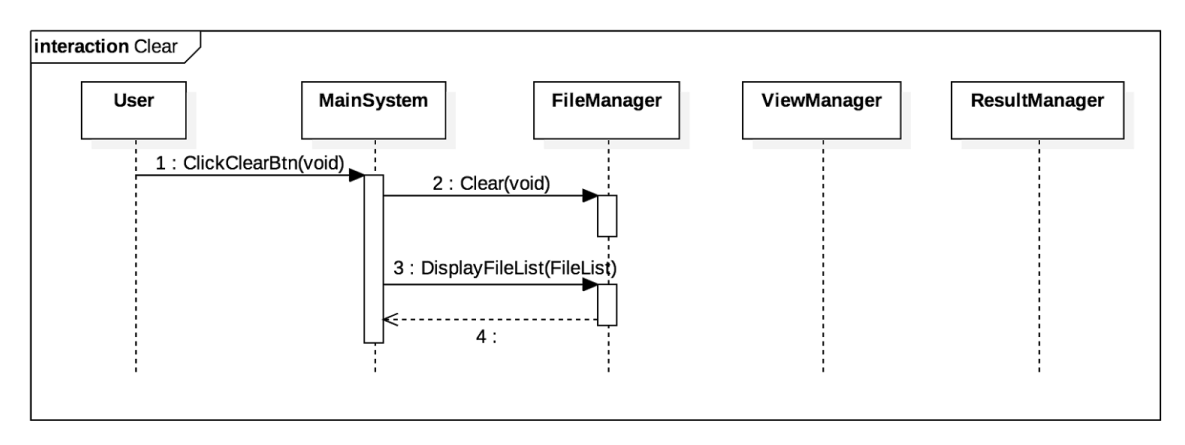

#### **5. Configure**

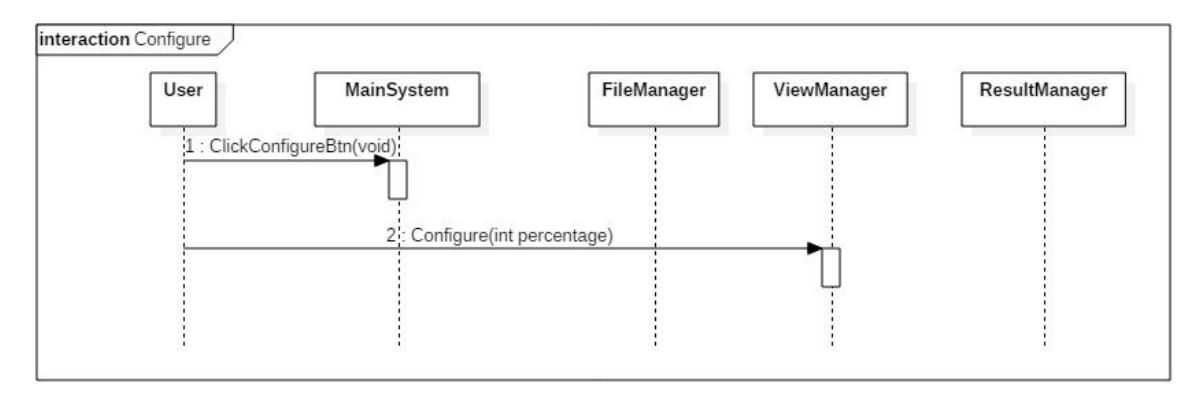

#### **6. Compare**

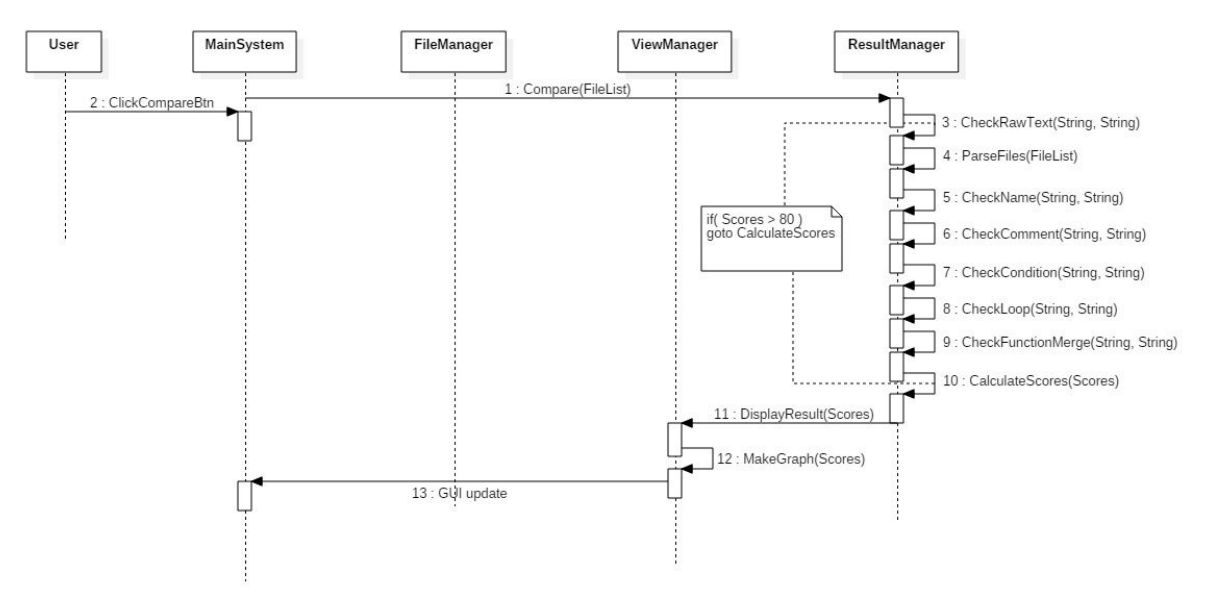

#### **7. Select Result**

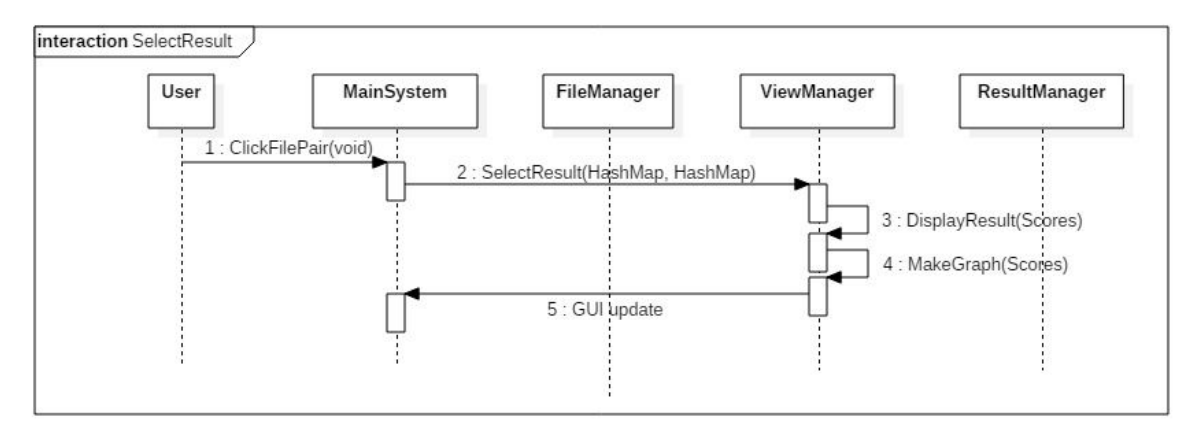

#### **8. Exit**

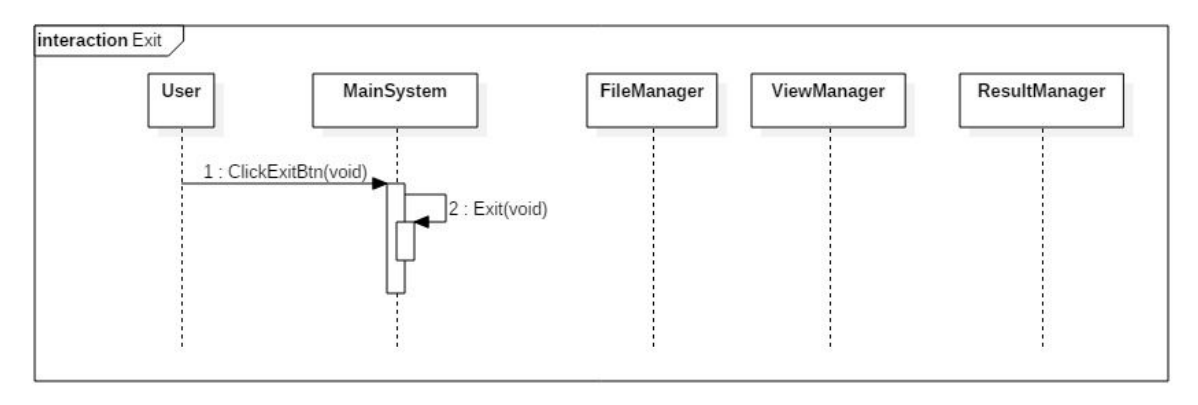

# **Define Design Class Diagrams**

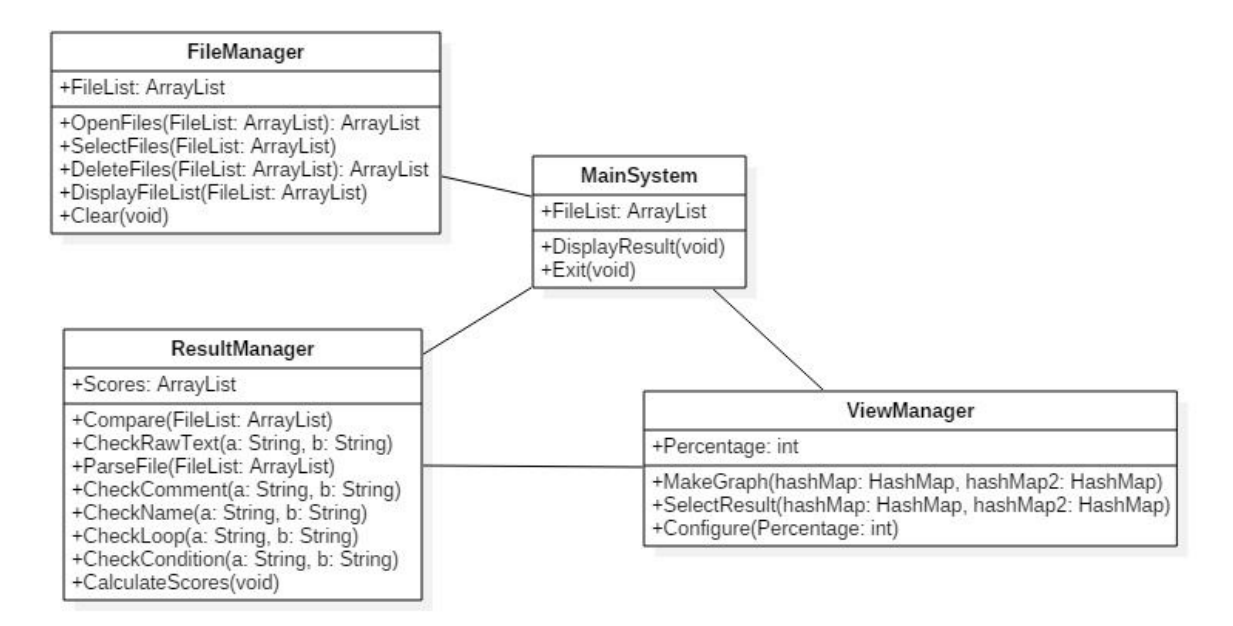

# **Design Traceability Analysis**

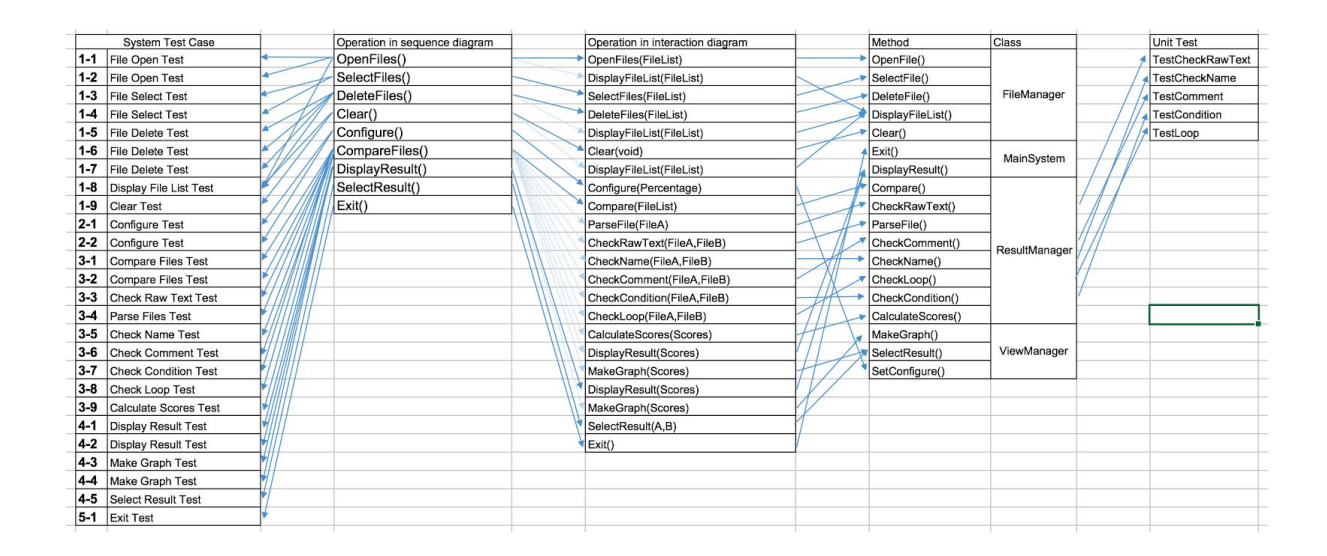